## **Early Semester Progress Report (ESPR)**

## **ESPR open period: 9/11/17 - 9/15/17**

Effective fall 2017, Syracuse University will be tracking student "Non-Attendance" through Orange SUccess. Faculty are expected to indicate students who never attended a class during the ESPR using Orange SUccess. The definition of the NA grade is changed in the Academic Rules and on the transcript legend from 'did not attend/withdrew' to 'did not attend' and the grade will only be used to indicate a student did not attend. The Office of the Registrar and the Office of Financial Aid will monitor Orange SUccess and mark students who were flagged as "never attended" in PeopleSoft with an NA grade, track enrollment status change, and return Federal funds as needed.

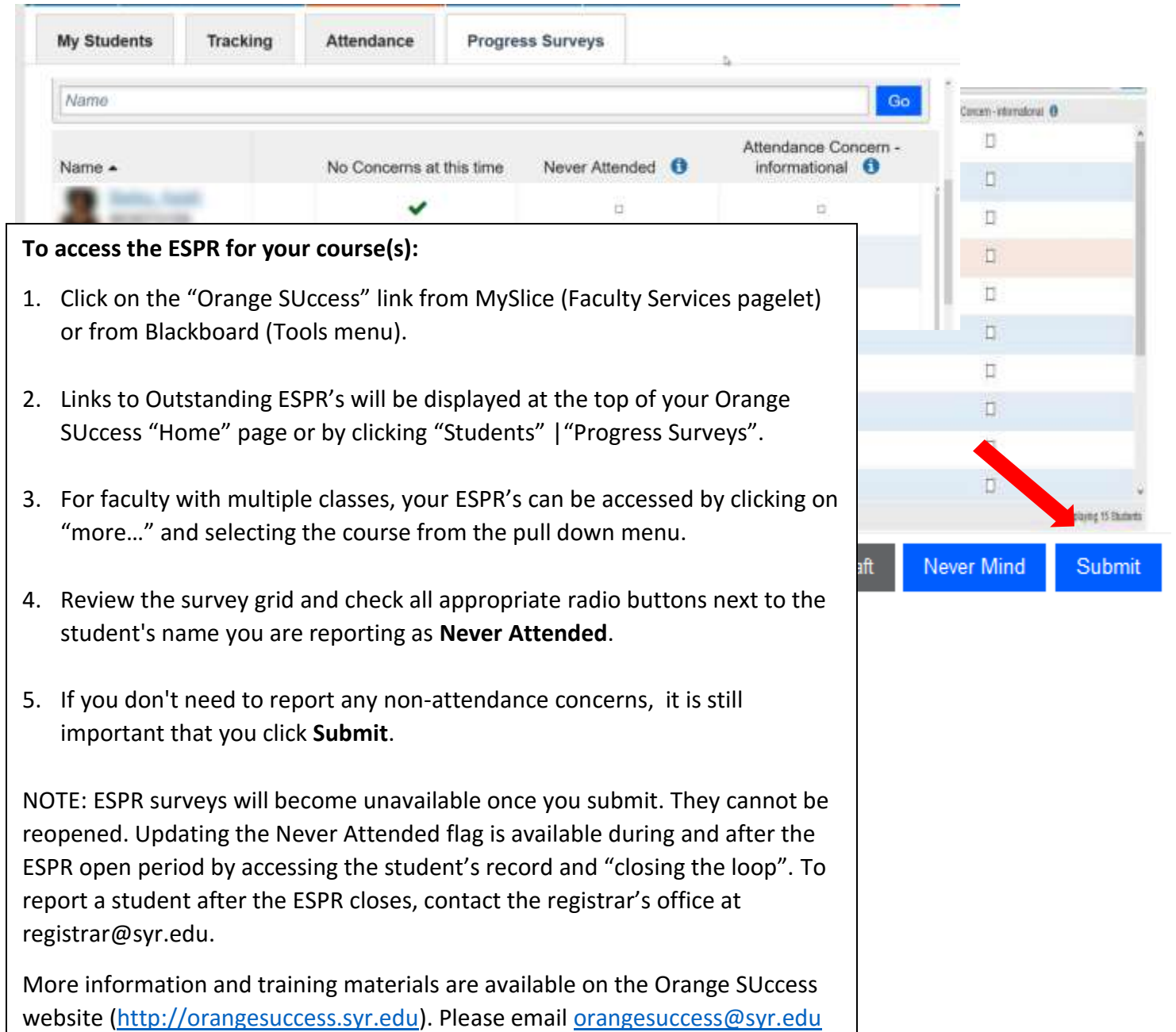

with any questions, or call us at 315-443-0221.